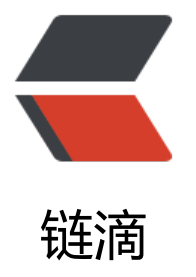

## 防火墙问题:解决 C[ent](https://ld246.com)OS 7 出现 Unit ipta bles.service failed to load

作者:ldk

- 原文链接:https://ld246.com/article/1514966470131
- 来源网站: [链滴](https://ld246.com/member/ldk)
- 许可协议:[署名-相同方式共享 4.0 国际 \(CC BY-SA 4.0\)](https://ld246.com/article/1514966470131)

防火墙配置后执行service iptables save 出现"Failed to restart iptables.service: Unit iptables.servi e failed to load: No such file or directory."错误,在CentOS 7中防火墙由firewalld来管理,当然你 以还原传统的管理方式。或则使用新的命令进行管理。

假如采用传统请执行一下命令:

systemctl stop firewalld systemctl mask firewalld

并且安装iptables-services:

yum install iptables-services

设置开机启动:

systemctl enable iptables systemctl [stop|start|restart|reload] iptables(分开执行)

保存设置:

service iptables save 或者 /usr/libexec/iptables/iptables.init save

关闭防火墙服务,设置防火墙开机不自启动:

sudo chkconfig iptables off 或者 systemctl disable iptables.service